Министерство науки и высшего образования Российской Федерации

Лысьвенский филиалфедерального государственного бюджетного образовательного учреждения высшего образования

«Пермский национальный исследовательский политехнический университет»

**УТВЕРЖДАЮ** Проректор по учебной работе Н.В. Лобов 2020 г.

### РАБОЧАЯ ПРОГРАММА ПРОФЕССИОНАЛЬНОГО МОДУЛЯ

## ПМ.04 ВЫПОЛНЕНИЕ РАБОТ ПО ОДНОЙ ИЛИ НЕСКОЛЬКИМ ПРОФЕССИЯМ РАБОЧИХ, ДОЛЖНОСТЯМ СЛУЖАЩИХ

Форма обучения: очная

Уровень профессионального образования: профессиональное среднее

образование

Образовательная программа: подготовки специалиста среднего звена

Общая трудоёмкость: 252 часа

Специальность: 09.02.01 Компьютерные системы и комплексы

Лысьва, 2020

Рабочая программа профессионального модуля ПМ 04 «Выполнение работ по одной или нескольким профессиям рабочих, должностям служащих» разработана на основании:

- Федерального государственного образовательного стандарта среднего профессионального образования, утвержденного приказом Министерства образования и науки Российской Федерации «28» июля 2014 г. № 849 по специальности 09.02.01 Компьютерные системы и комплексы;
- Учебного плана очной формы обучения по специальности 09.02.01 Компьютерные системы и комплексы, утвержденного 20.03.2020 г.

Разработчик:

преподаватель 1 категории

преподаватель без категории

Рецензент: канд. техн. наук

А.А. Петренко

 $\frac{1}{\sqrt{2}}$  А.А. Щукина<br> $\frac{1}{2}$  Л.Г. Вилькова

Рабочая программа рассмотрена и одобрена на заседании предметной (цикловой) комиссии естественнонаучных дисциплин (ПЦК ЕНД) «10» марта 2020 г., протокол № 71.

Председатель ПЦК ЕНД

Е.Л. Федосеева

СОГЛАСОВАНО Заместитель начальника УОП ПНИПУ

В.А. Голосов

Заместитель главы администрации Лысьвенского городского Н.Л. Федосеев округа

# **1 ПАСПОРТ РАБОЧЕЙ ПРОГРАММЫ ПРОФЕССИОНАЛЬНОГО МОДУЛЯ**

#### **1.1 Область применения программы**

Рабочая программа профессионального модуля является частью основной профессиональной образовательной программы в соответствии с ФГОС СПО по специальности 09.02.01 Компьютерные системы и комплексы. Квалификация выпускника - техник по компьютерным системам.

#### **1.2 Цель и планируемые результаты освоения профессионального модуля**

**Цель профессионального модуля –** освоить основной вид деятельности Выполнение работ по одной или нескольким профессиям рабочих, должностям служащих.

В результате изучения профессионального модуля обучающийся должен освоить основной вид деятельности Выполнение работ по одной или нескольким профессиям рабочих, должностям служащих и соответствующие ему общие и профессиональные компетенции:

1.2.1 Перечень общих компетенций элементы, которых формируются в рамках ПМ

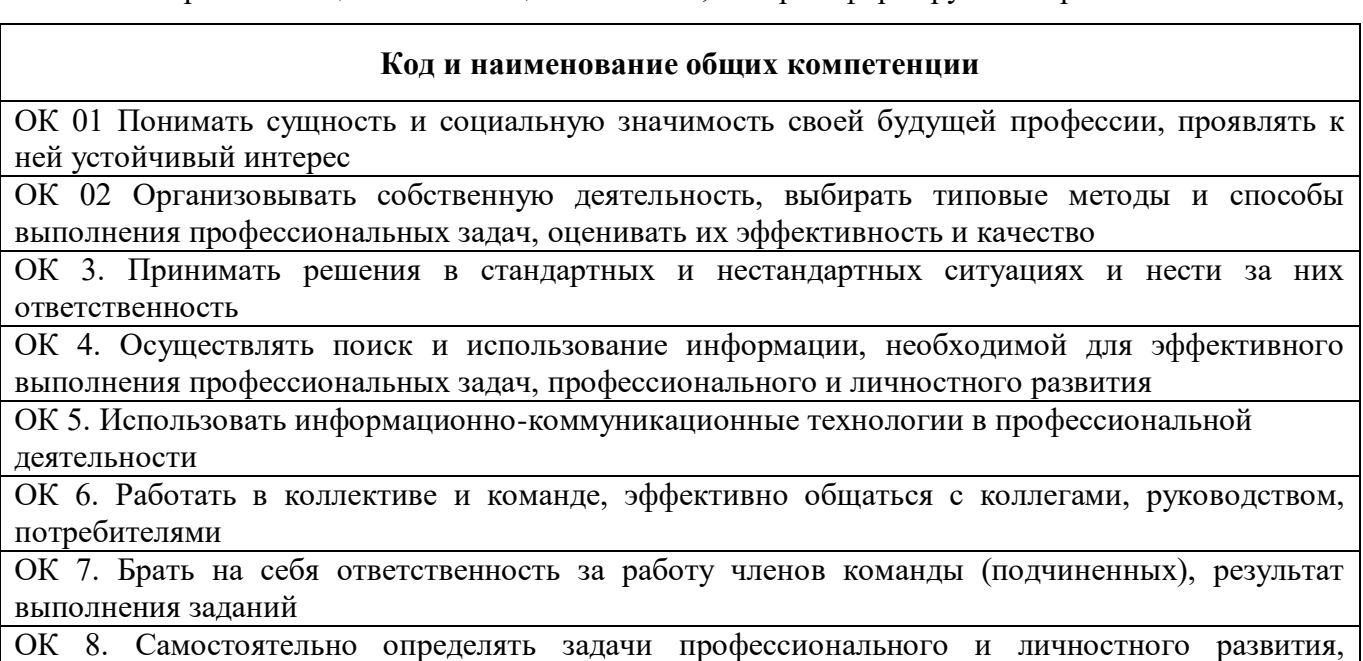

заниматься самообразованием, осознанно планировать повышение квалификации

ОК 9. Ориентироваться в условиях частой смены технологий в профессиональной деятельности

1.2.2 Перечень профессиональных компетенций элементы, которых формируются в рамках ПМ

Выпускник, освоивший программу СПО по специальности должен обладать профессиональными компетенциями

#### **Код и наименование профессиональных компетенции**

ВД 4 Выполнение работ по одной или нескольким профессиям рабочих, должностям служащих ПСК 4.1 Выполнять ввод и обработку информации на ПК, подготавливать к работе компьютерную и оргтехнику и периферийные устройства

1.2.3 В результате освоения профессионального модуля будут освоены следующие действия умения и знания:

Иметь практический опыт:  $\vert$  - устанавливать, конфигурировать и настраивать операционную

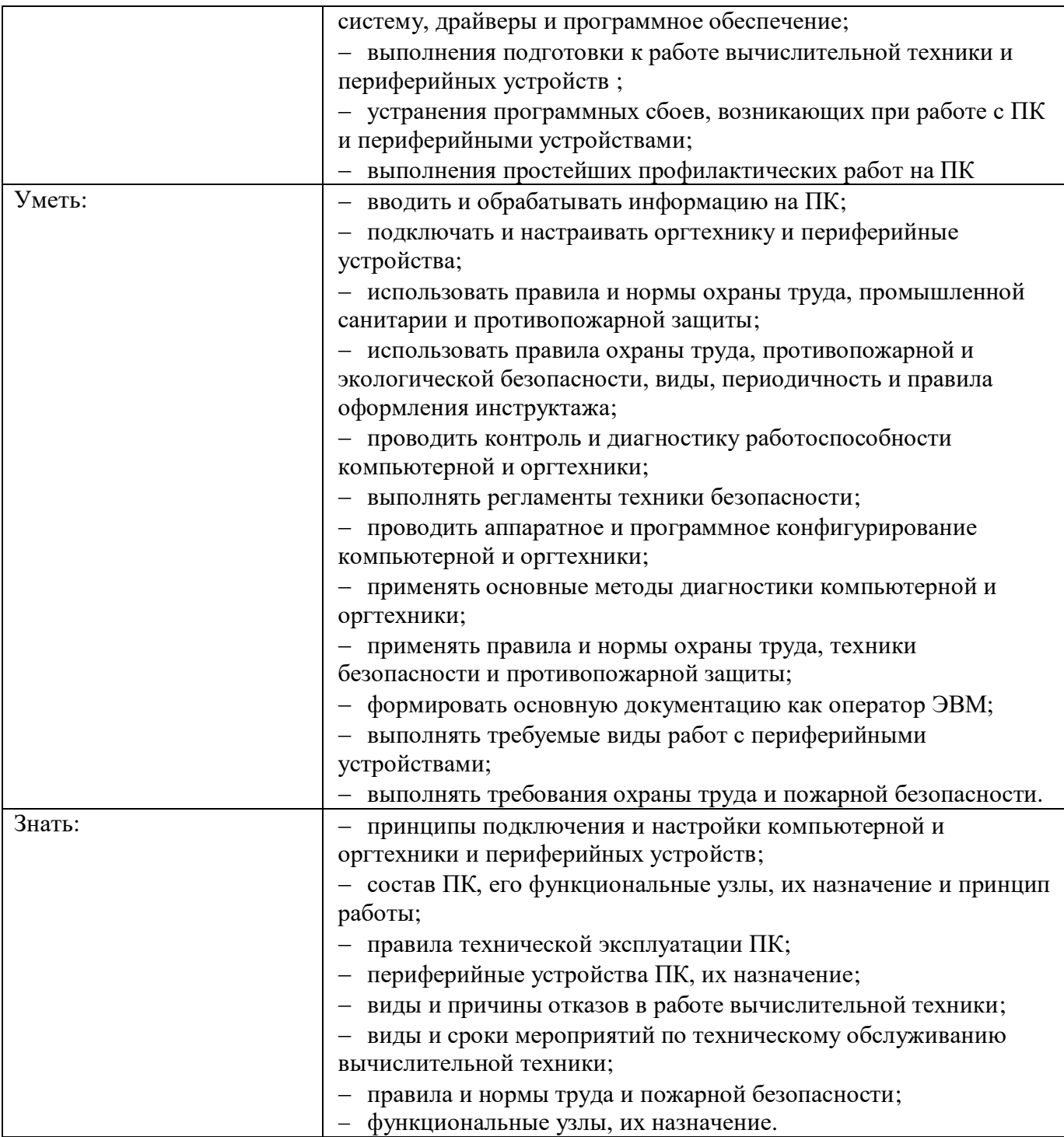

### **1.3 Количество часов, отводимое на освоение профессионального модуля**

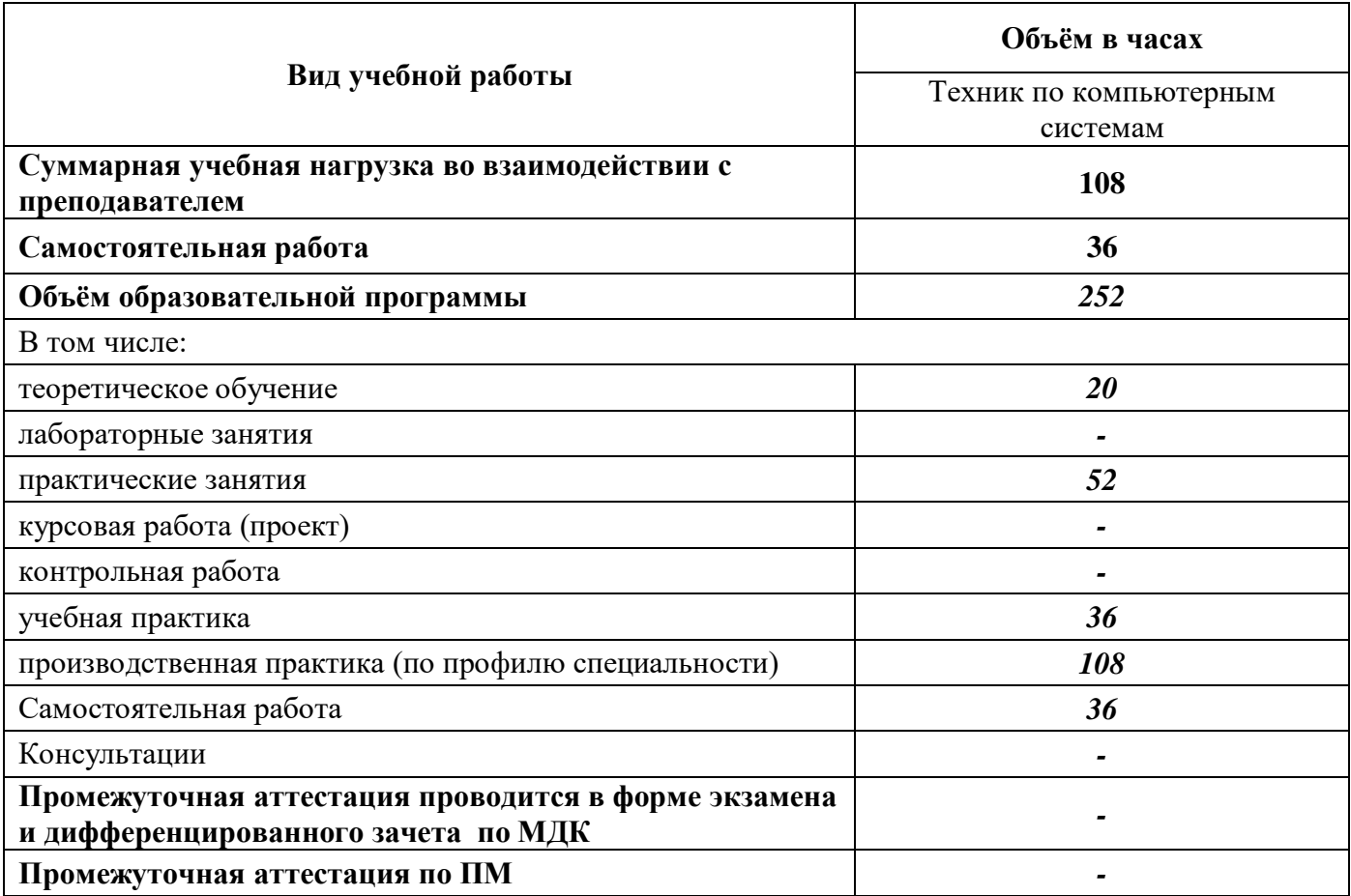

# 2 СТРУКТУРА И СОДЕРЖАНИЕ ПРОФЕССИОНАЛЬНОГО МОДУЛЯ ВЫПОЛНЕНИЕ РАБОТ ПО ОДНОЙ ИЛИ НЕСКОЛЬКИМ ПРОФЕССИЯМ РАБОЧИХ, ДОЛЖНОСТЯМ СЛУЖАЩИХ

#### 2.1 Тематический план профессионального модуля

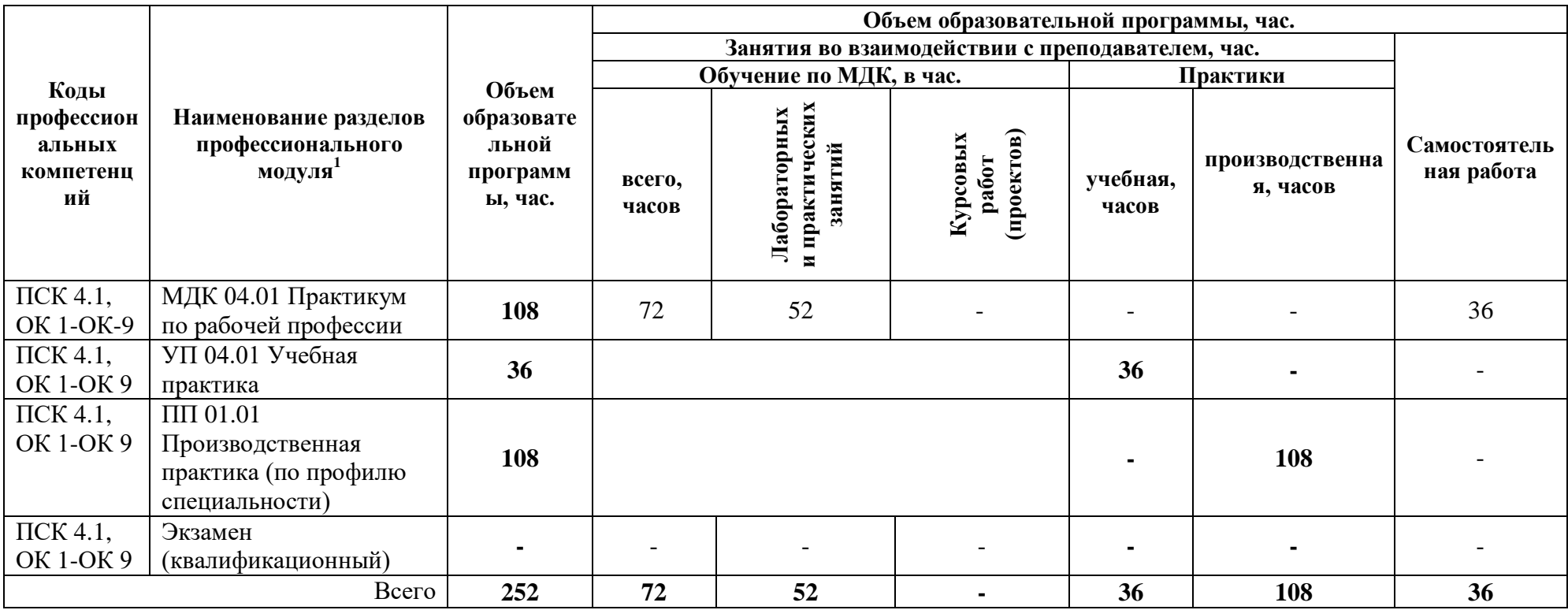

<sup>&</sup>lt;sup>1</sup>Раздел профессионального модуля - часть программы профессионального модуля, которая характеризуется логической завершённостью и направлена на освоение одной или нескольких профессиональных компетенций. Раздел профессионального модуля может состоять из междисциплинарного курса или его части и соответствующих частей учебной и производственной практик. Наименование раздела профессионального модуля должно начинаться с отглагольного существительного и отражать совокупность осваиваемых компетенций, умений и знаний.

**2.2 Тематический план и содержание междисциплинарных курсов по профессиональному модулю ПМ 04«Выполнение работ по одной или нескольким профессиям рабочих, должностям служащих»**

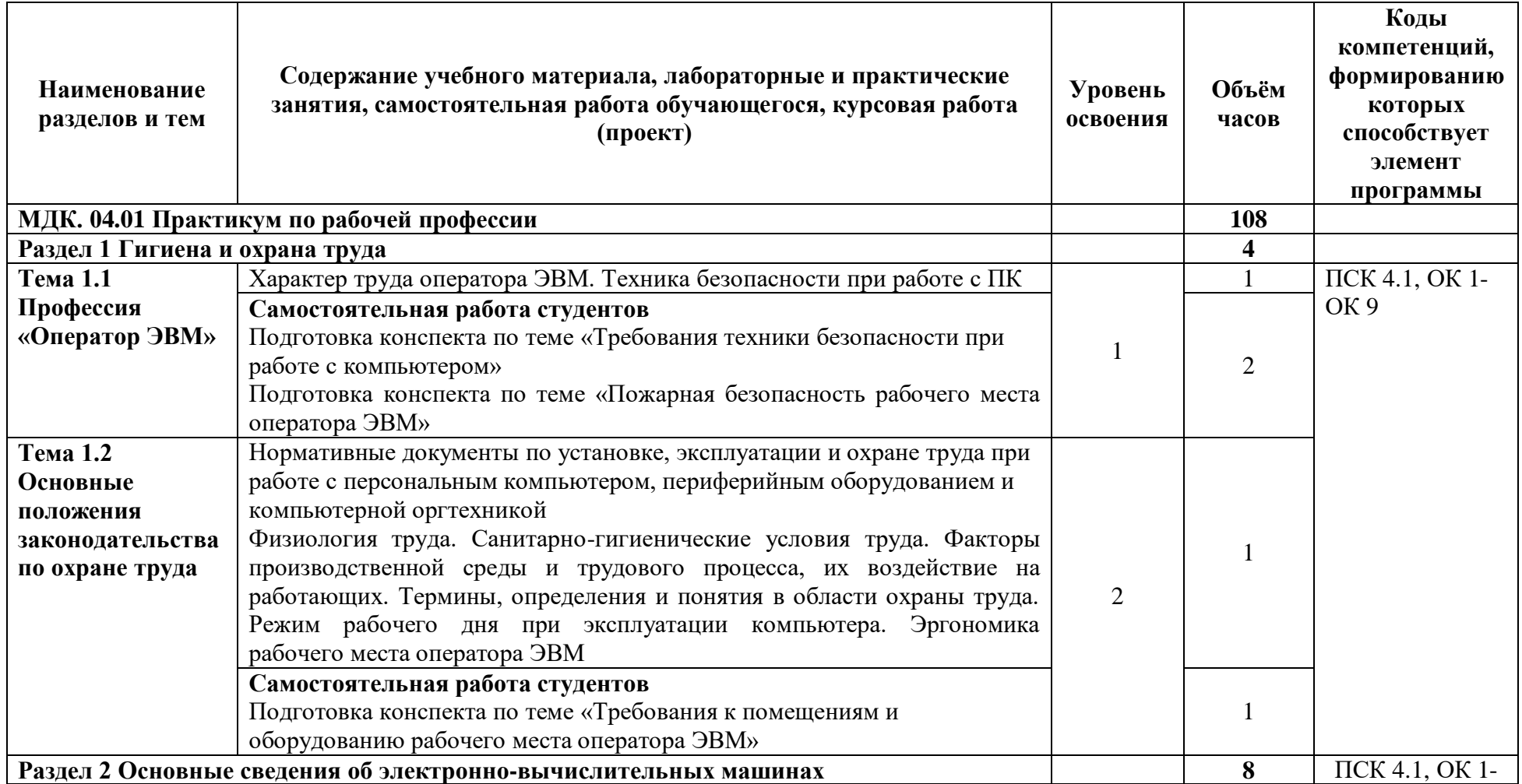

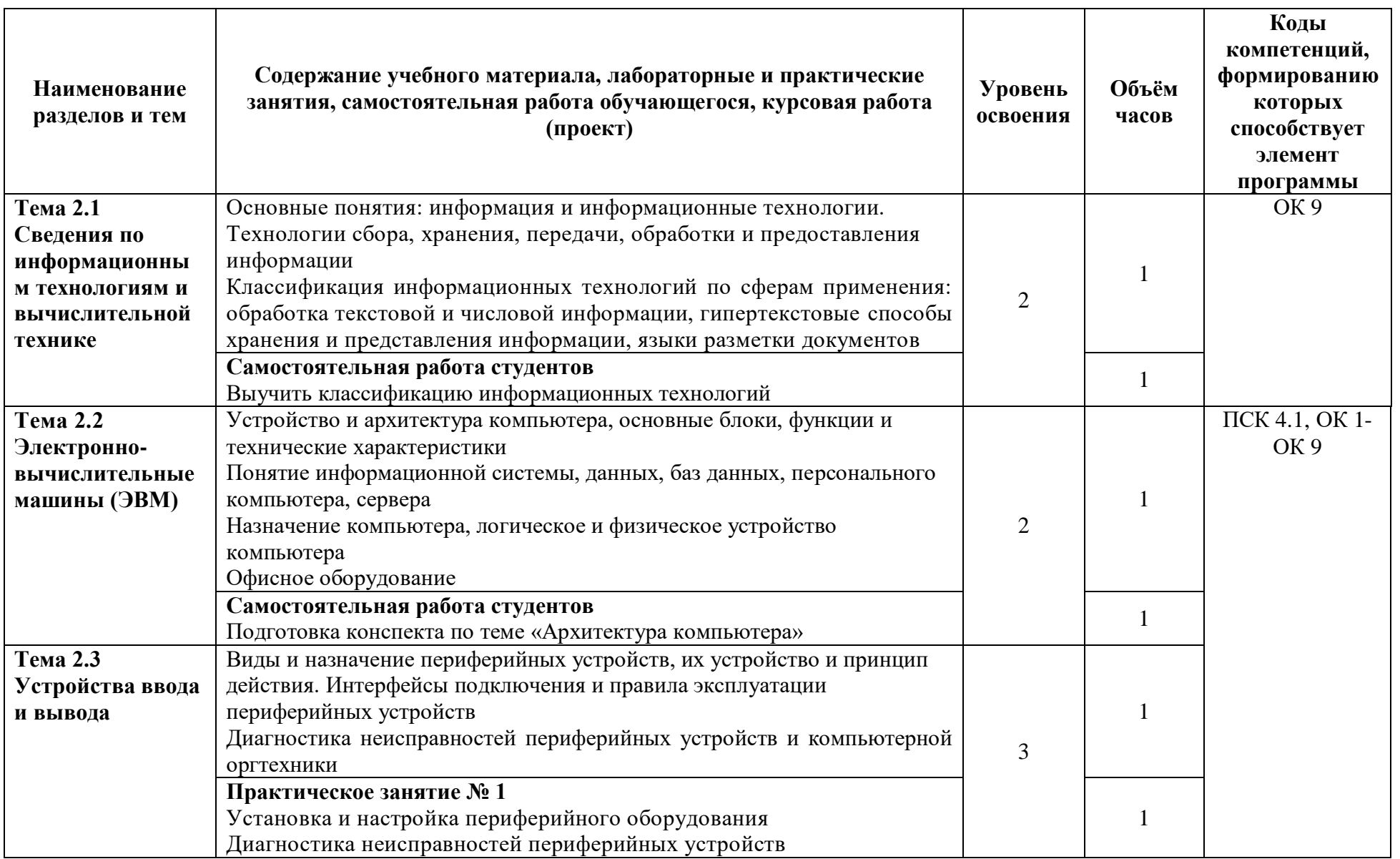

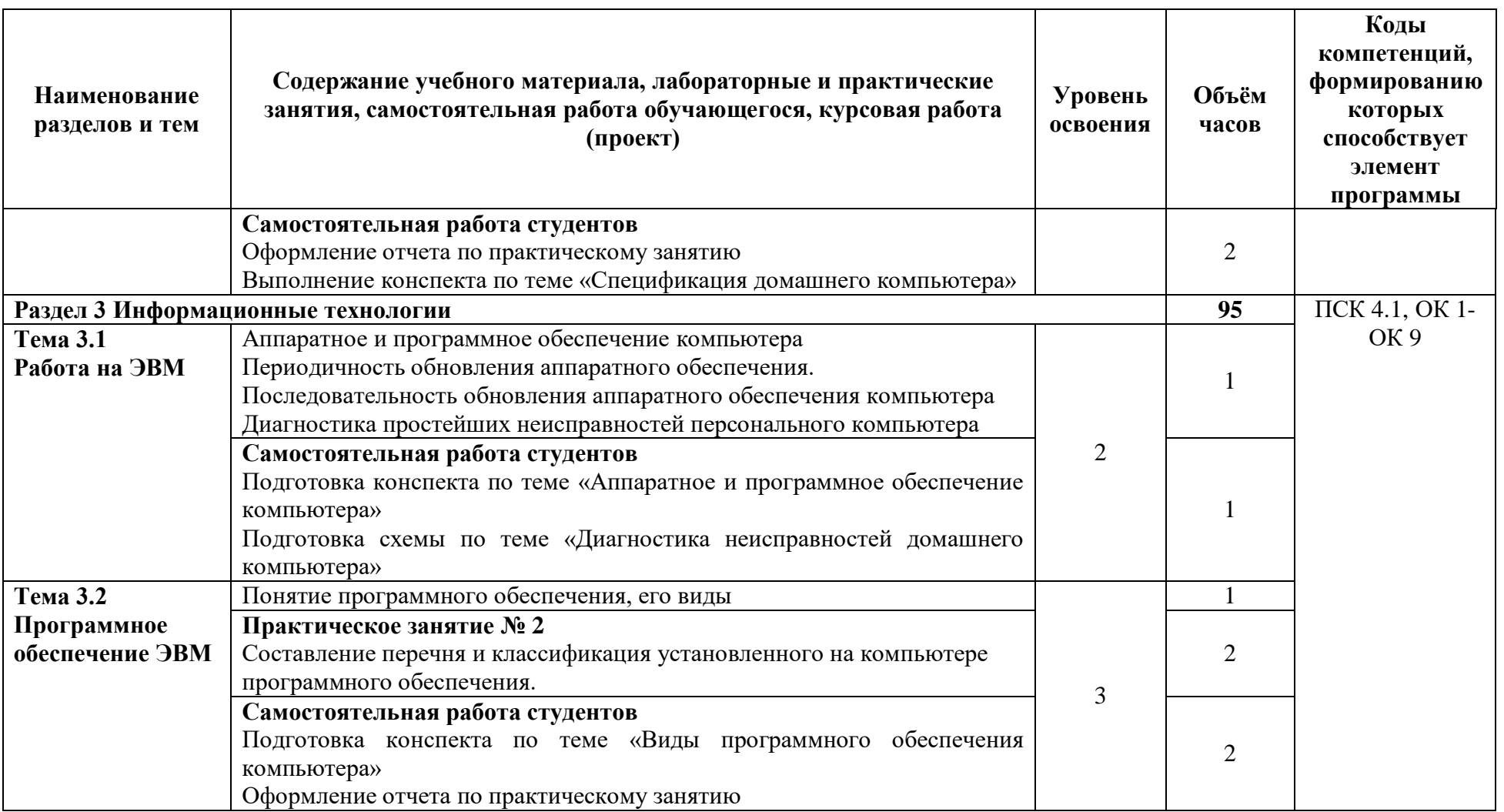

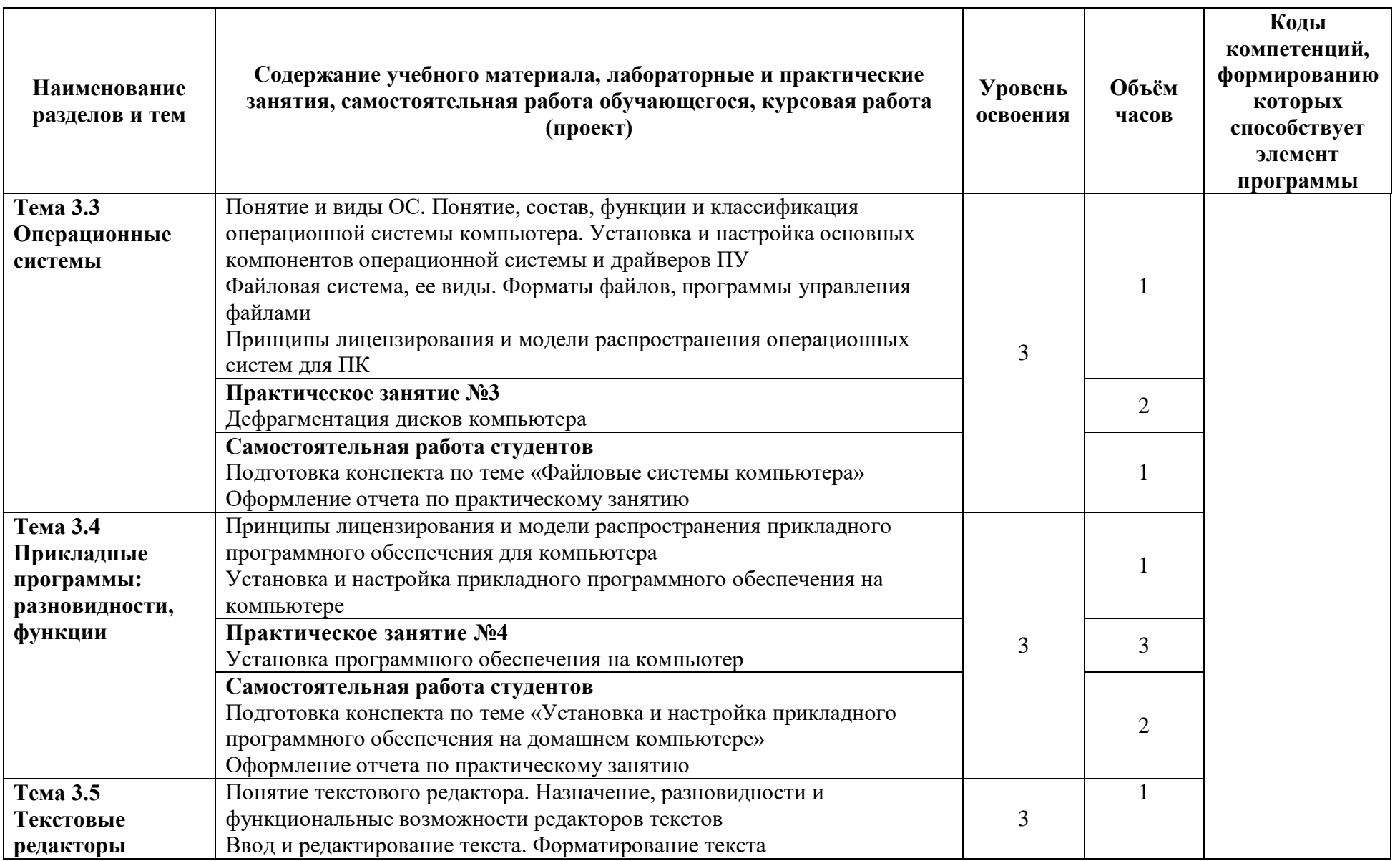

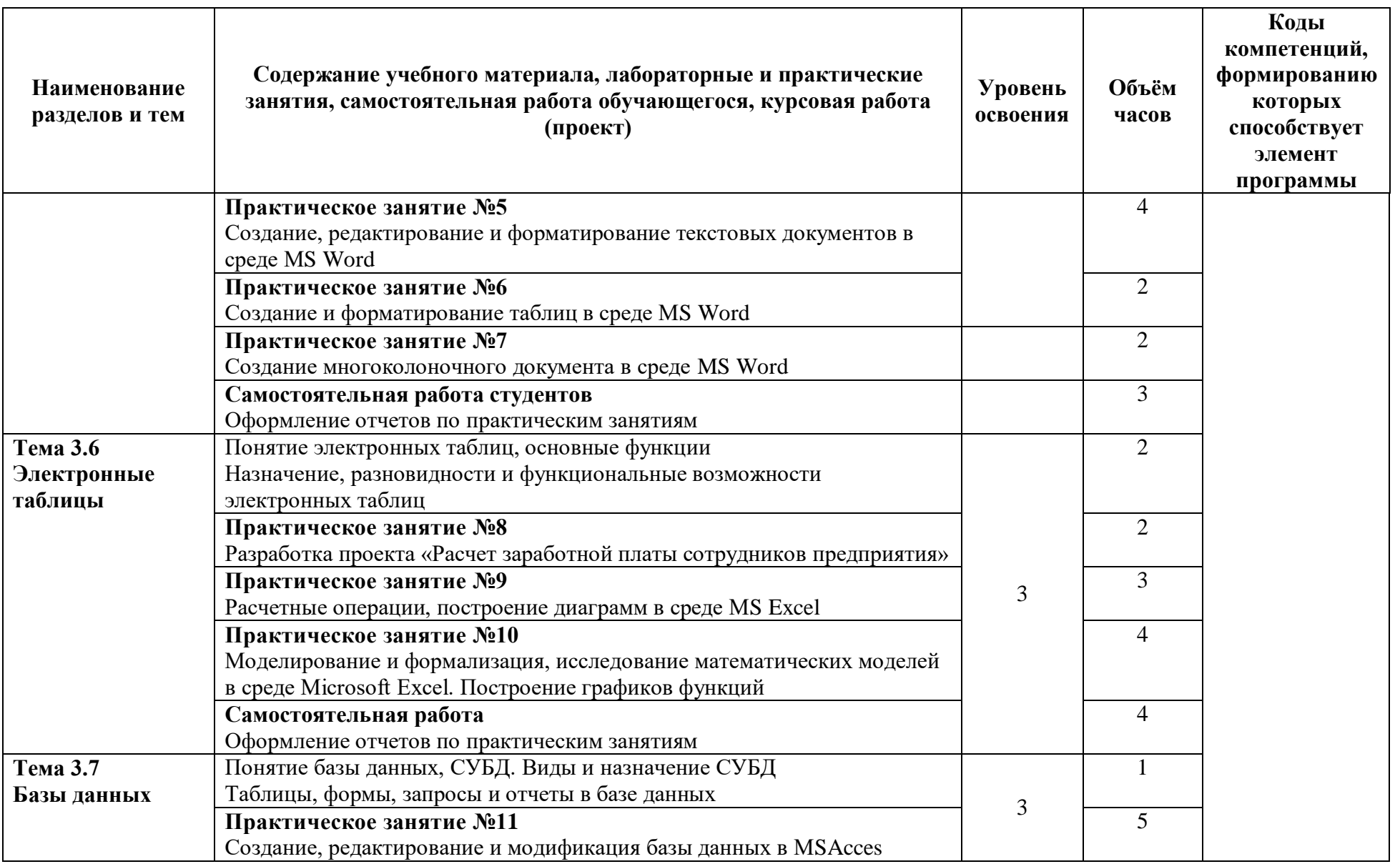

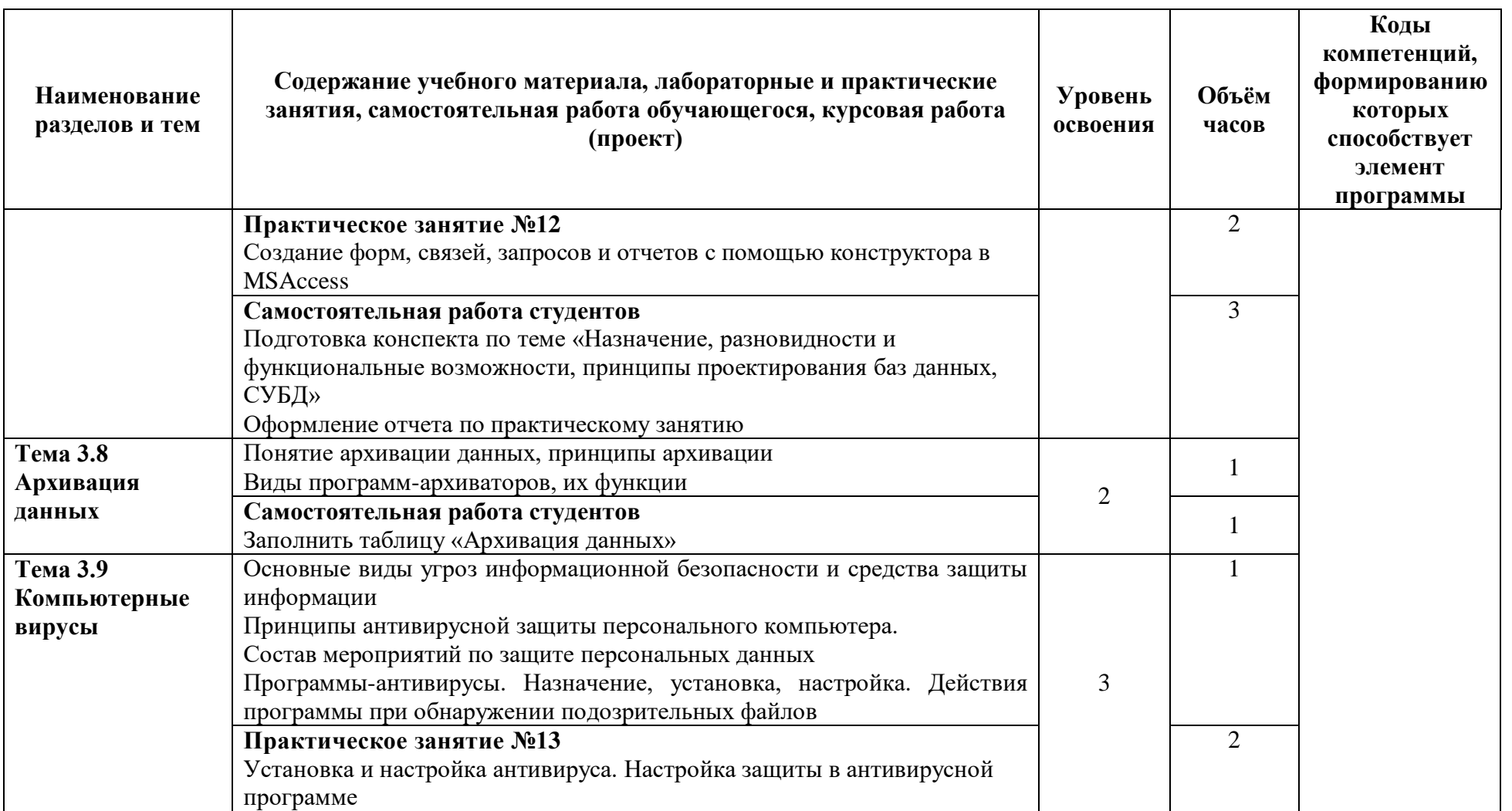

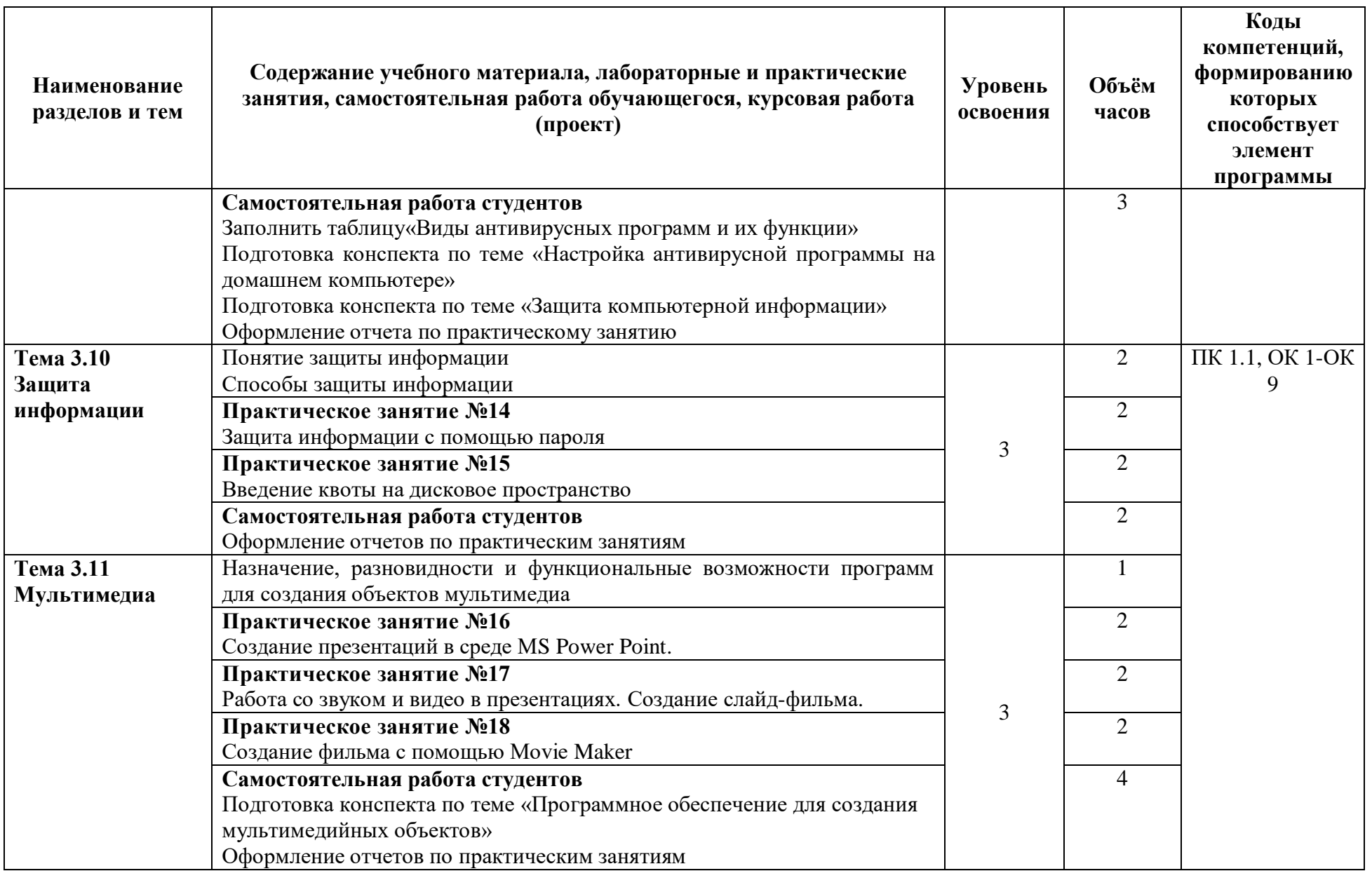

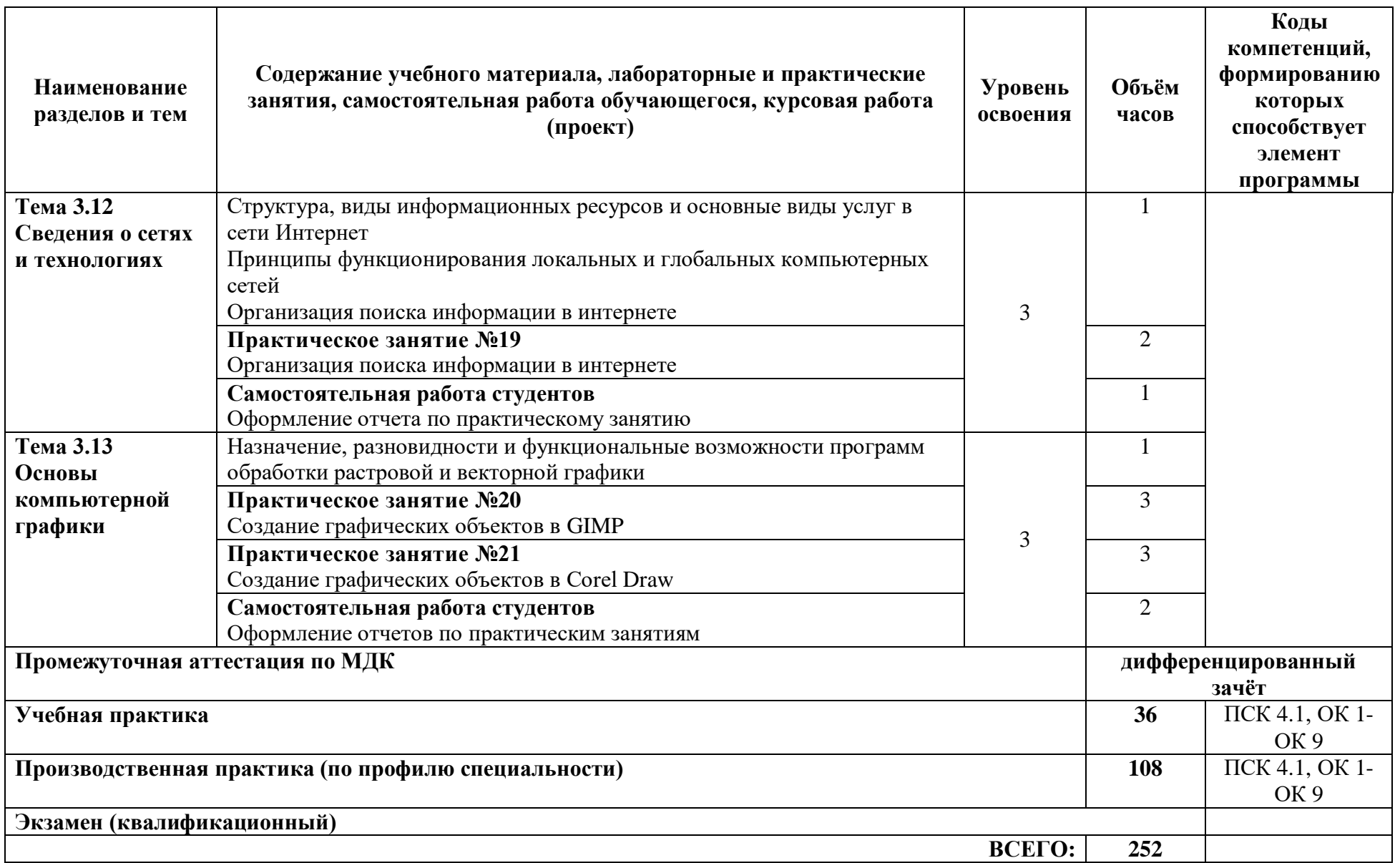

### **3 УСЛОВИЯ РЕАЛИЗАЦИИ ПРОГРАММЫ ПРОФЕССИОНАЛЬНОГО МОДУЛЯ**

#### **3.1 Специализированные лаборатории и классы**

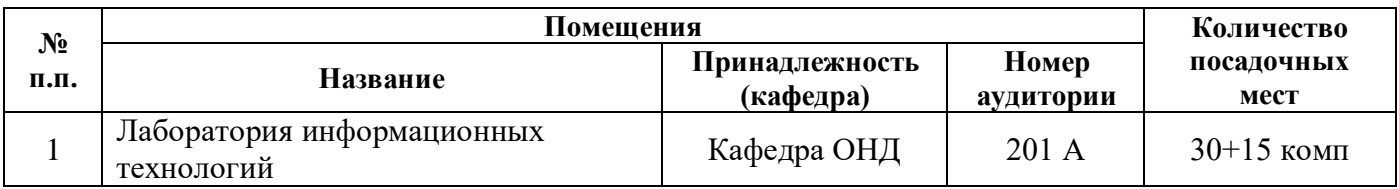

#### **3.2 Основное учебное оборудование**

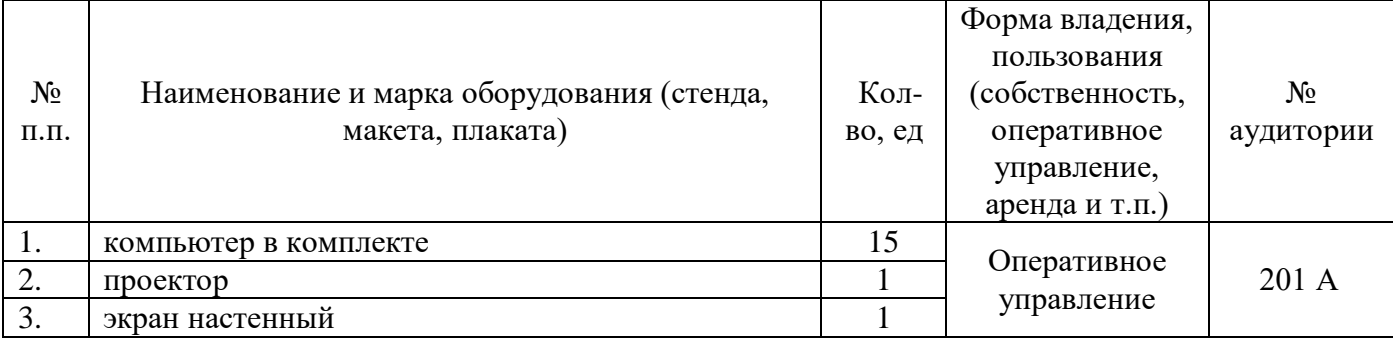

### **3.3 Информационное обеспечение обучения**

### **Перечень рекомендуемых учебных изданий, Интернет-ресурсов, дополнительной литературы**

#### **Основные источники:**

- 1 Михеева Е.В. Информатика: учебник для студентов сред.проф. образования / Е.В. Михеева, О.И. Титова. - 3-е изд., стер. - М.: Академия, 2009, 2007. - 352 с.
- 2 Михеева Е.В. Практикум по информатике [Текст]: учебное пособие для студентов учреждений СПО / Е.В. Михеева. - 12-е изд., стер. - М.: Академия, 2013. - 192 с.: ил.

#### **Дополнительные источники:**

- 3 Гохберг Г.С. Информационные технологии: учебник для СПО / Г.С. Гохберг, А.В. Зафиевский, А.А. Короткин. - 4-е изд., стер. - М.: ИЦ Академия, 2008. - 208 с.
- 4 Михеева Е.В. Практикум по информационным технологиям в профессиональной деятельности [Текст]: учебное пособие для студентов учреждений СПО / Е.В. Михеева. - 14-е изд., стер. - М.: Академия, 2014. - 256 с.: ил.

#### **Программное обеспечение**

Операционная система OS Windows 7 Офисный пакет Microsoft Office 2007 PRO, 2016 Векторный графический редактор Corel DRAW XE4 Растровый графический редактор GIMP Браузер Google Chrome

#### **Электронные ресурсы**

Консультант Плюс: [Электронный ресурс]. URL: http: // www.consultant.ru

# **4 КОНТРОЛЬ И ОЦЕНКА РЕЗУЛЬТАТОВ ОСВОЕНИЯ ПРОФЕССИОНАЛЬНОГО**

## **МОДУЛЯ**

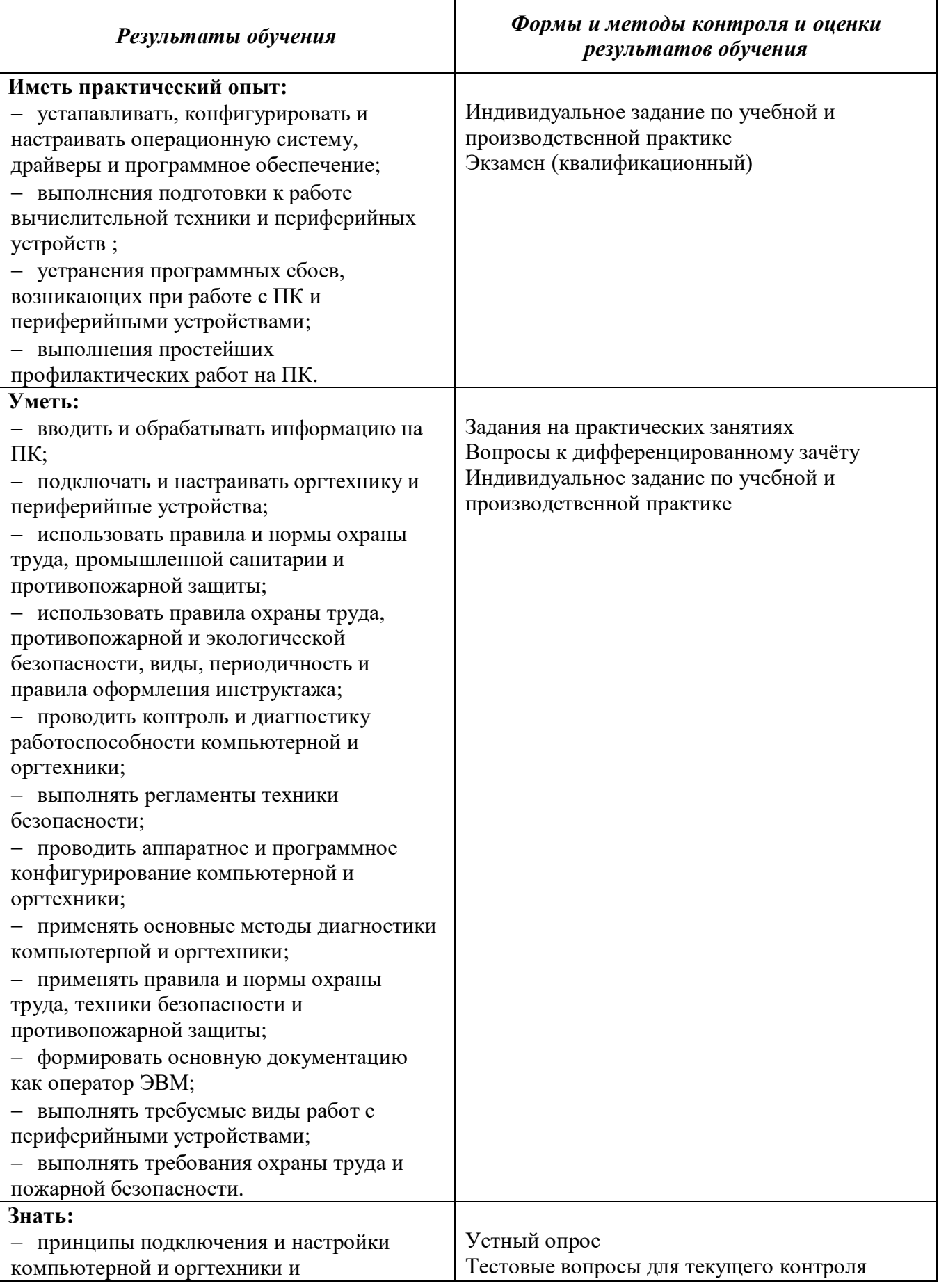

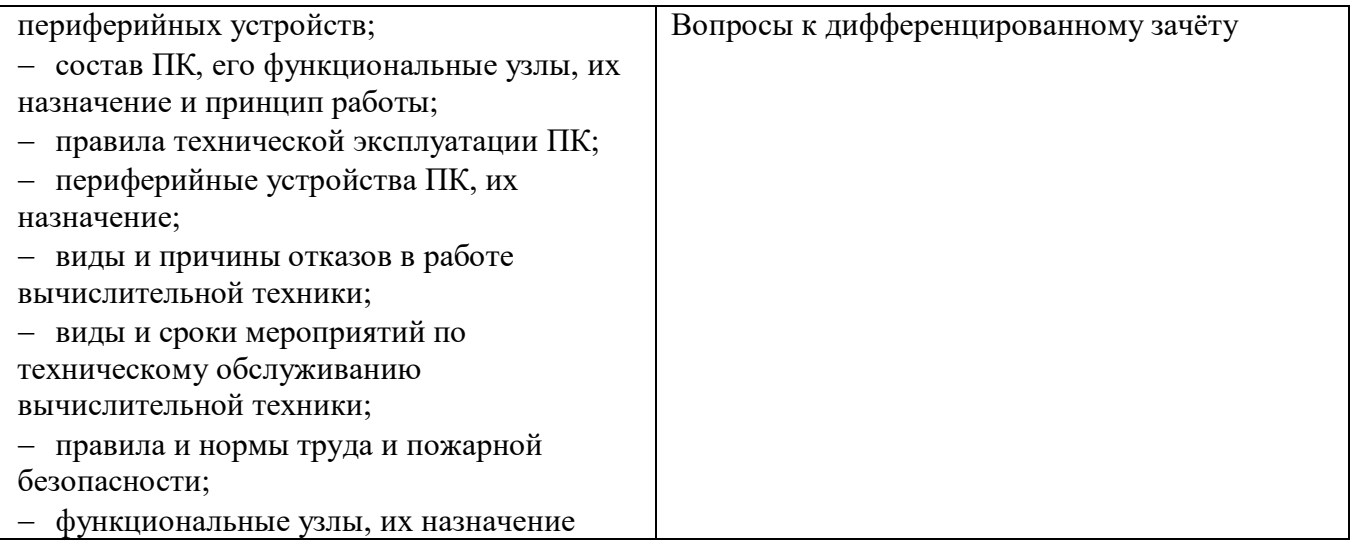

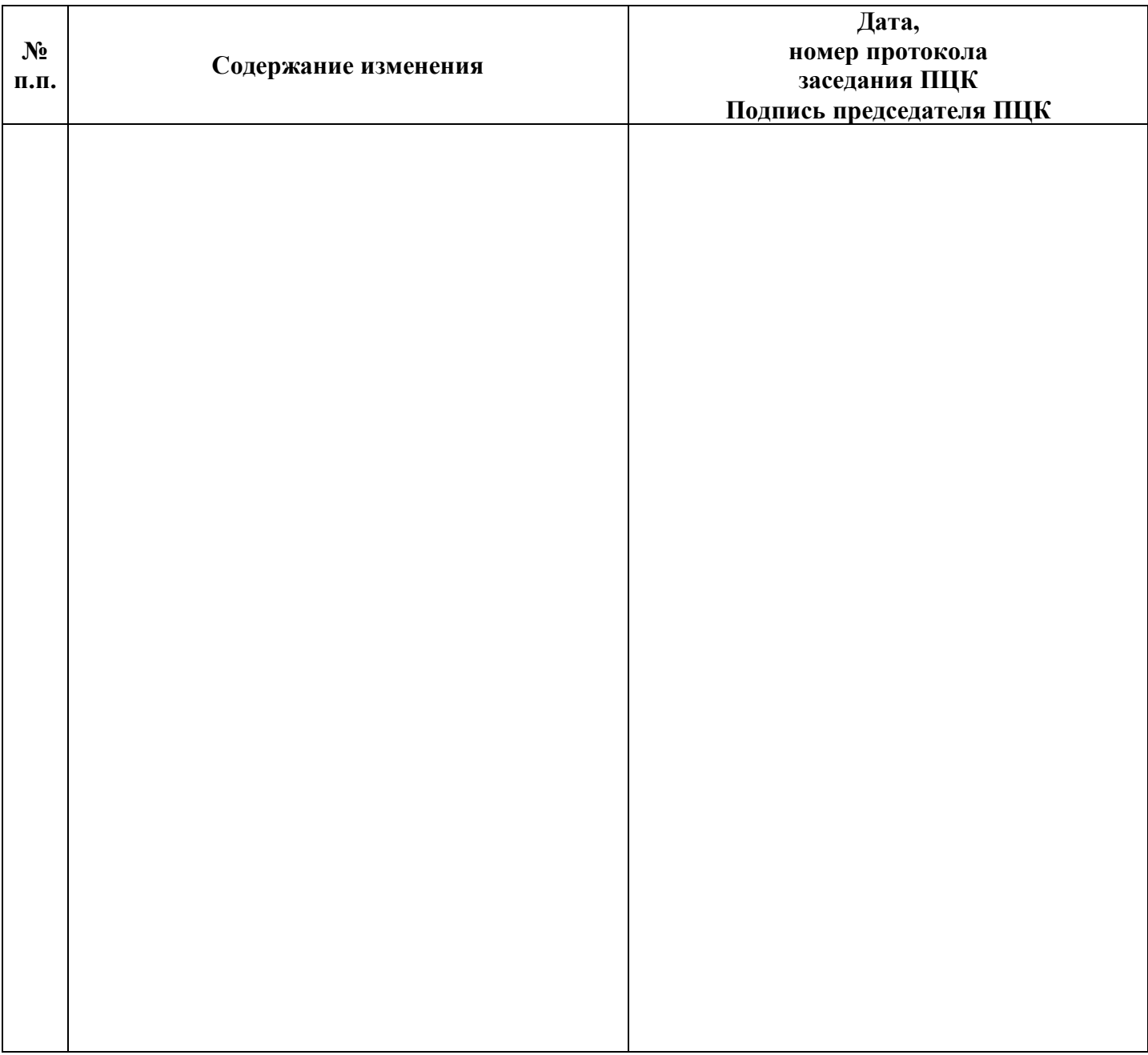

# **Лист регистрации изменений**